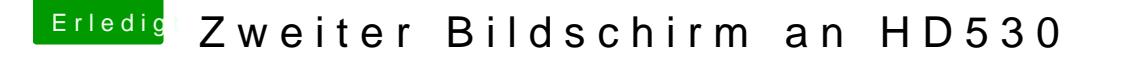

Beitrag von Glas vom 27. September 2017, 09:07

Erstmal vielen Dank für deine Hilfe,

hab mal den Ordner gestern Abend noch schnell bei mir eingefügt, al ersten meine Windows Platten nicht mehr erkannt und weiterhin bootet auch

Es bleibt bei folgender Fehlermeldung einfach hängen: